## 【参加の取り消し】

- 参加を取り消される場合は営業時間内に電話もしくは窓口でお申し出下さい。(E メール不可)  $\bullet$
- ▶ お申し込み後、7 日を過ぎてもお支払いがない場合は、予約を取り消しさせて頂く場合があります。予めご了承下さい。
- プログラム開始7日前からのお申し込みの場合は、お申し込み後2日以内にお支払い下さい。 2日を過ぎてもお支払いがない場合は、予約を取り消しさせて頂く場合があります。予めご了承下さい。
- お支払い後に参加を取り消しされる場合は、下記の返金規定に従い、プログラム終了後に銀行振込にてご返金致します。 振込手数料はご負担ください。

プログラム開始8日前まで・・・・・・・全額返金(1 プログラムにつき申込金 1,080 円を除く)<br>プログラム開始7日前より前日まで・・・7 割返金(1 プログラムにつき申込金 1,080 円を除く) プログラム当日・・・・・・・・・・・・・返金なし ※参加取り消しは、営業時間内に電話もしくは窓口でお申し出下さい。(E メール不可) 営業時間: 月~金 9:30-17:30 / 土 9:00-16:00 (日曜・祝日休み)

【ご注意】小学生参加者のプログラム送迎につきましては、保護者の監督下で行って下さい。 幼児参加者の場合は必ず保護者の送迎をお願いいたします。

【プログラム開催場所・お問い合わせ】 東京 YMCA 東陽町語学教育センター 〒135-0016 東京都江東区東陽2-2-20 TEL:  $03 - 3615 - 5567$ E-mail: yest1890@tokyoymca.org

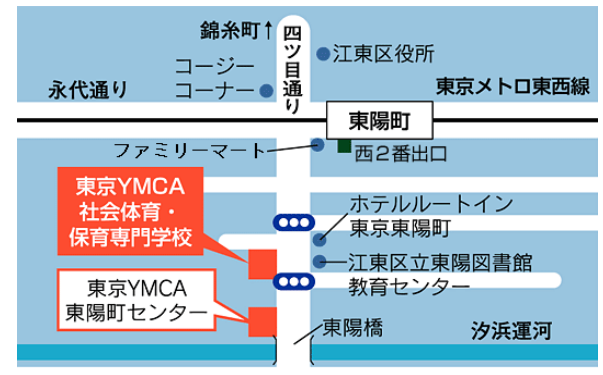

東京メトロ東西線 東陽町駅下車 徒歩5分

承諾書

- 1. 内科、外科、歯科等の面で、疾患のない健康体でプログラムに参加させます。疾患がある場合は、参加に支障が ないことを医師に確認の上、参加します。
- 2. 病気、傷害等、緊急医療処置が参加者に必要となった場合、YMCAスタッフが保護者の代理となって処置が決定 されることを承諾します。
- 3. プログラム中、他のメンバーに精神的、肉体的に危害を加えた場合や法律に違反する行為があった場合、直ちに プログラムから離れ、帰宅させられることに同意します。
- 4. プログラム中、YMCAスタッフや講師の指示に従わずに発生した傷害、損害、事故等はYMCAの責任としません。 交通機関の遅延・事故、YMCA以外の施設の責任によって発生した傷害、損害、事故等はYMCAに賠償請求は しません。この場合、YMCAが交通機関または施設に対して参加者の代理として賠償請求の仲介をする場合が あることに同意します。
- 5. プログラム中に撮影される参加者の写真がその後のYMCAの印刷物、案内、HP 等に使用されることを承諾します。
- 6. ここに記載した個人情報について、プログラム実施上の資料・連絡、次回の案内として使用されることを承諾します。
- 7. 上記の参加取り消しに関する規定を承諾します。

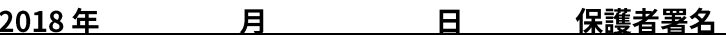

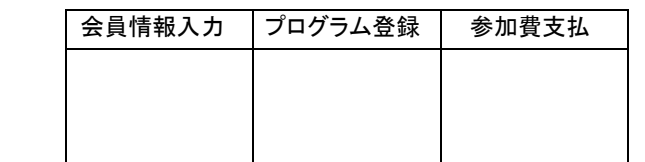

 $\overline{a}$